# Física y Uso de Fotodiodos

Grupo 4- Laboratorio 4A Integrantes: Francisco Castillo, Mauro Chavez, Andres Derudder

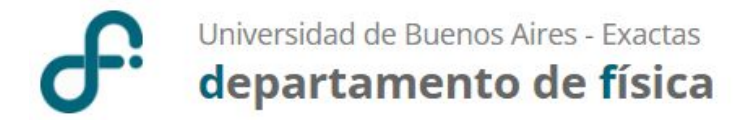

#### Esquema de la charla

● Repaso de diodos

● Teoría y funcionamiento del fotodiodo

● Aplicaciones

● ¿Cómo se usa?, aspectos experimentales

Cuando átomos de un material se unen para formar redes cristalinas :

Hay interacción  $\longrightarrow$  estructura de bandas

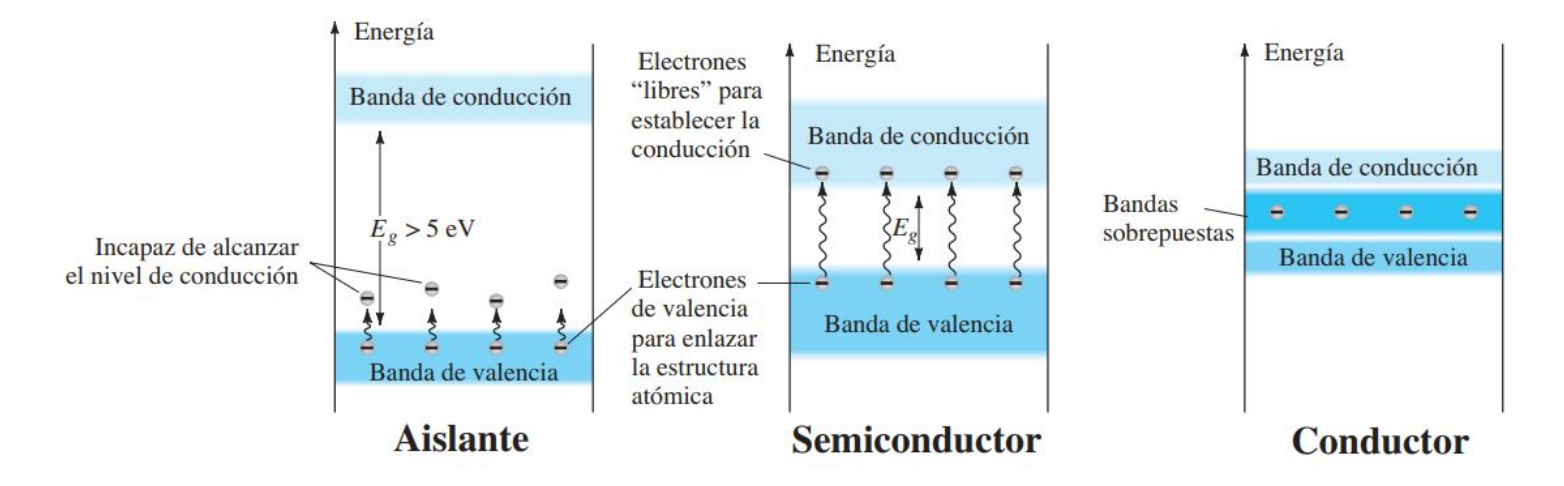

Cuando átomos de un material se unen para formar redes cristalinas :

Hay interacción estructura de bandas

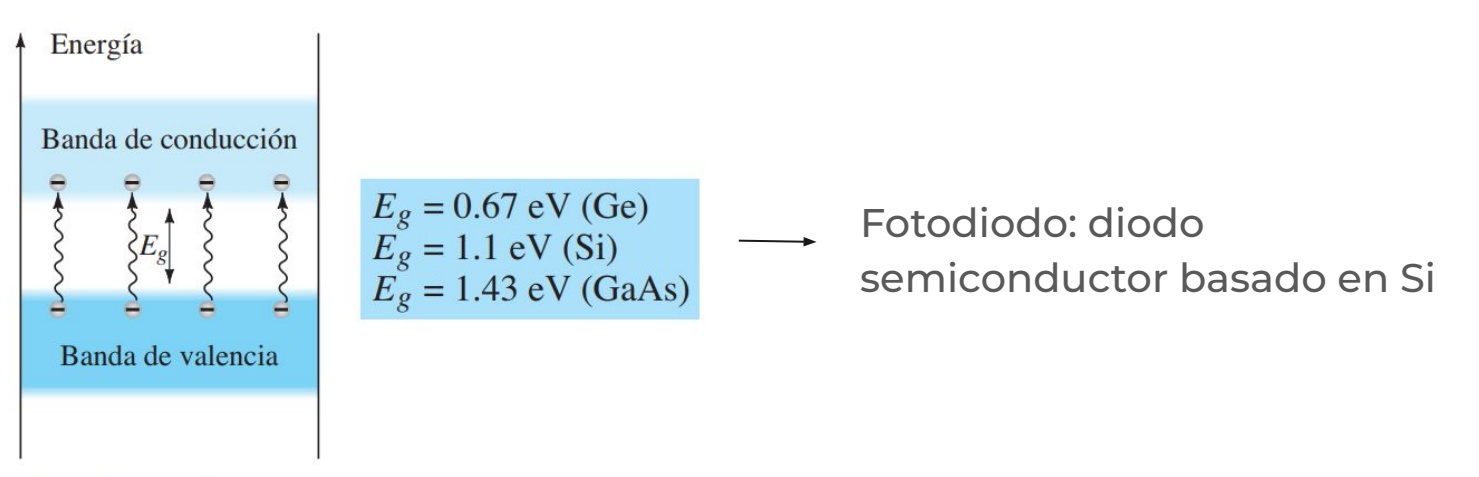

**Semiconductor** 

### **Materiales extrínsecos de tipo "n" y tipo "p"**

Proceso de dopado: Agregado de impurezas al material semiconductor

Todo material sometido al proceso de dopado se denomina material extrínseco

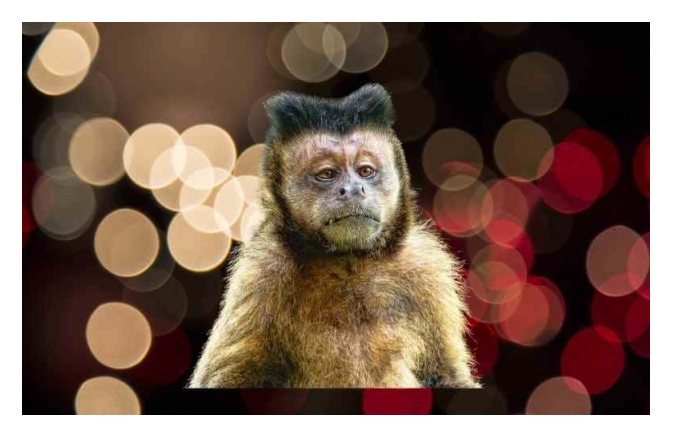

Teoria del Mono Dopado (McKenna)

### **Material tipo "n"**

Suelen ser átomos de germanio o silicio a los que se le agregan impurezas pentavalentes; e.g: antimonio, arsénico, fósforo.

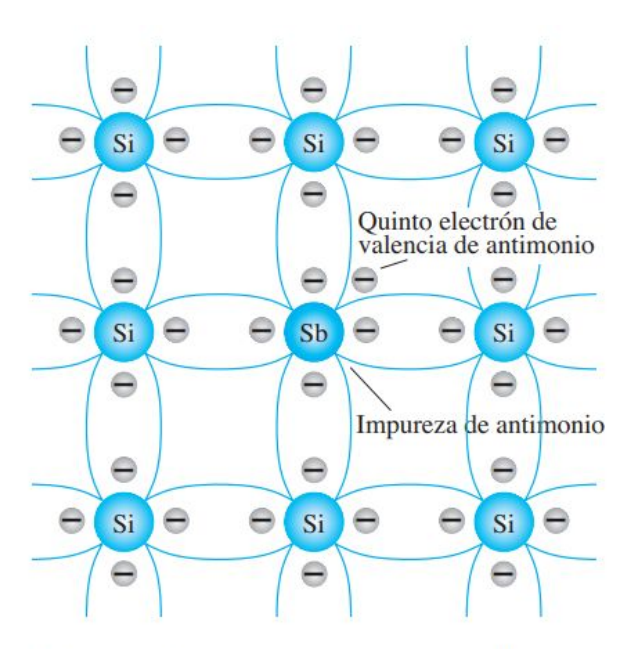

Impureza de antimonio en un material tipo n.

### **Material tipo "n"**

Suelen ser átomos de germanio o silicio a los que se le agregan impurezas pentavalentes; e.g: antimonio, arsénico, fósforo.

> excedencia de electrones (portadores mayoritarios)

se mueven "libremente" (gas de Fermi)

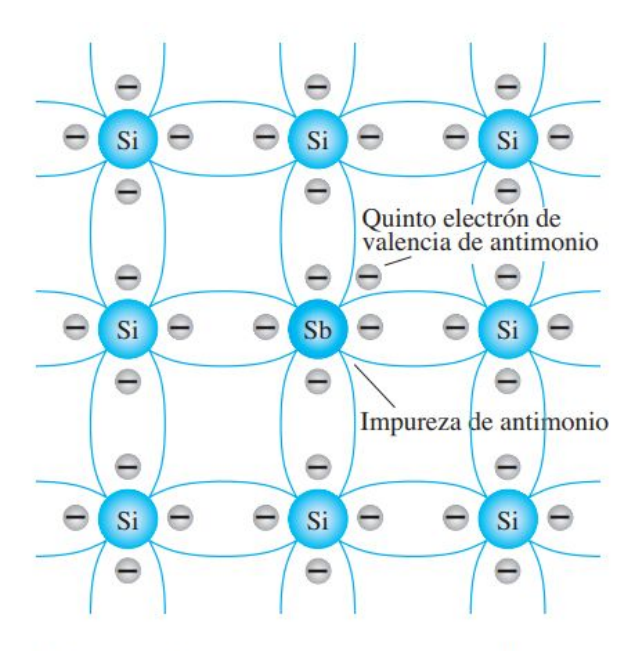

Impureza de antimonio en un material tipo n.

### **Material tipo "n"**

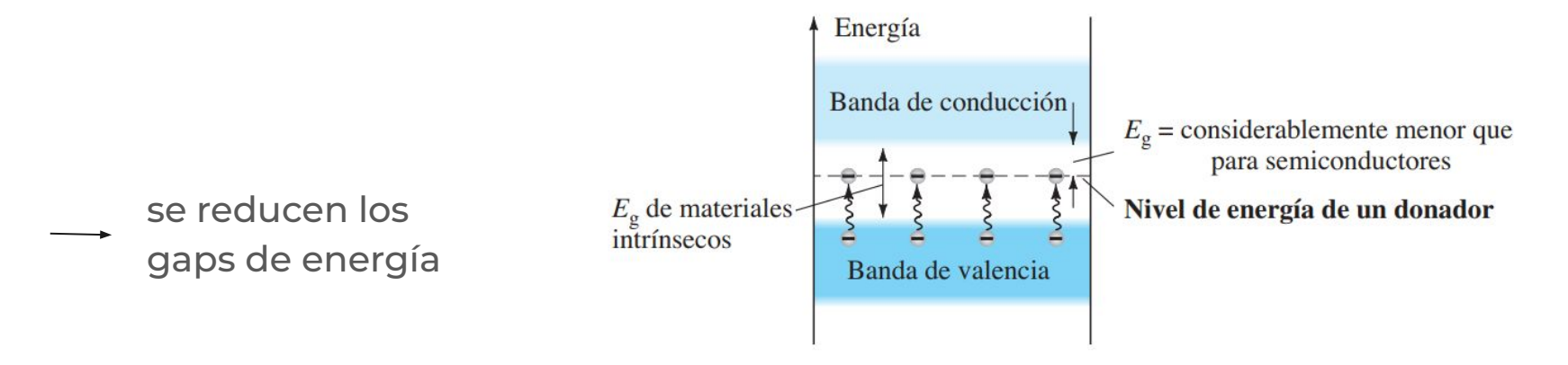

Efecto de las impurezas de un donador en la estructura de la banda de energía.

## **Material tipo "p"**

Dopado de un cristal puro de germanio o silicio con átomos con 3 electrones de valencia; e.g: boro, galio, silicio, etc.

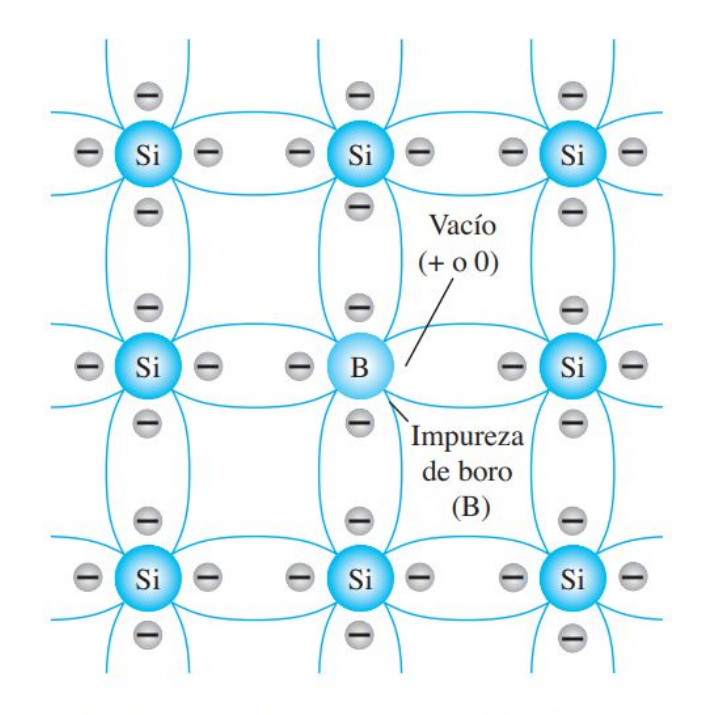

Impureza de boro en un material tipo p.

## **Material tipo "p"**

Dopado de un cristal puro de germanio o silicio con átomos con 3 electrones de valencia; e.g: boro, galio, silicio, etc.

carencia de electrones (portadores minoritarios) huecos (portadores mayoritarios)

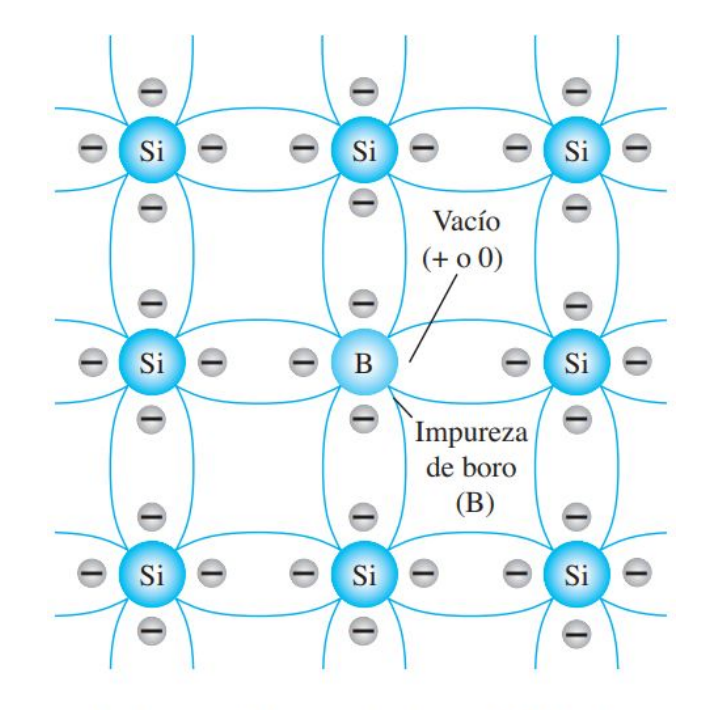

Impureza de boro en un material tipo p.

### **Flujo de electrones contra flujo de huecos**

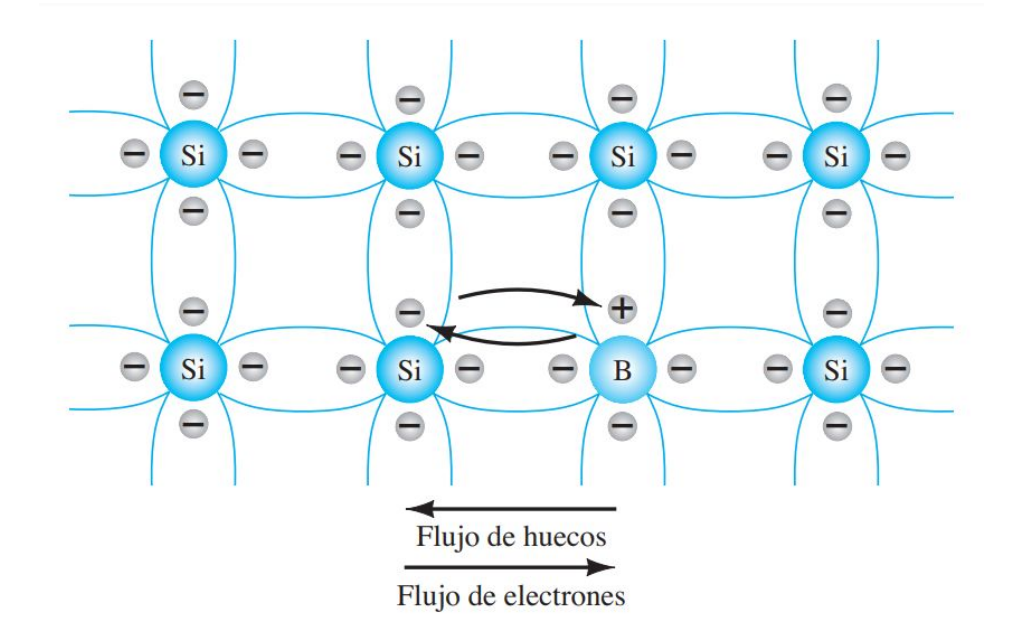

### **Portadores mayoritarios y minoritarios**

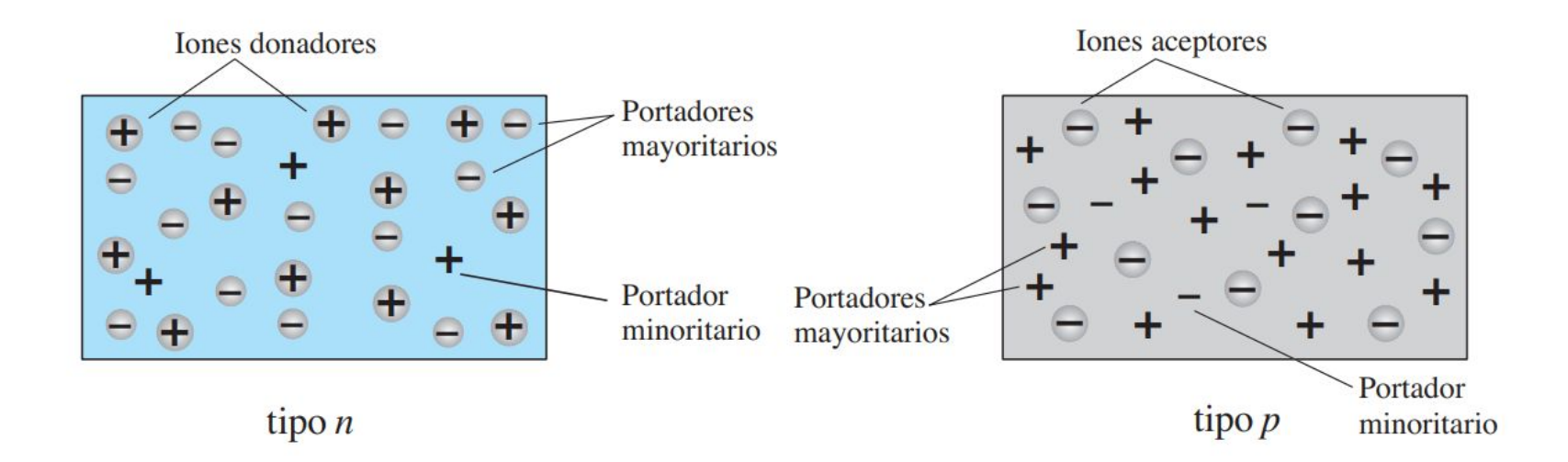

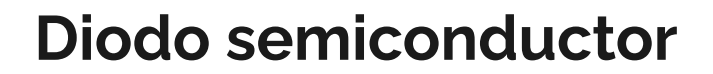

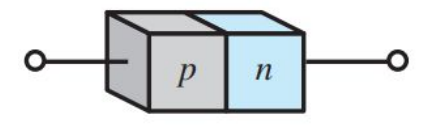

 $\rightarrow$  Material semiconductor creado mediante una unión de materiales tipo n y tipo p.

Dado que es un dispositivo con dos terminales

un voltaje aplicado da lugar a tres casos

- V=0 (No polarizado)
- V<0 (Polarizado inversamente)
- V>0 (Polarización directa)

● **V=0**  pelea electrostática de repulsión y atracción

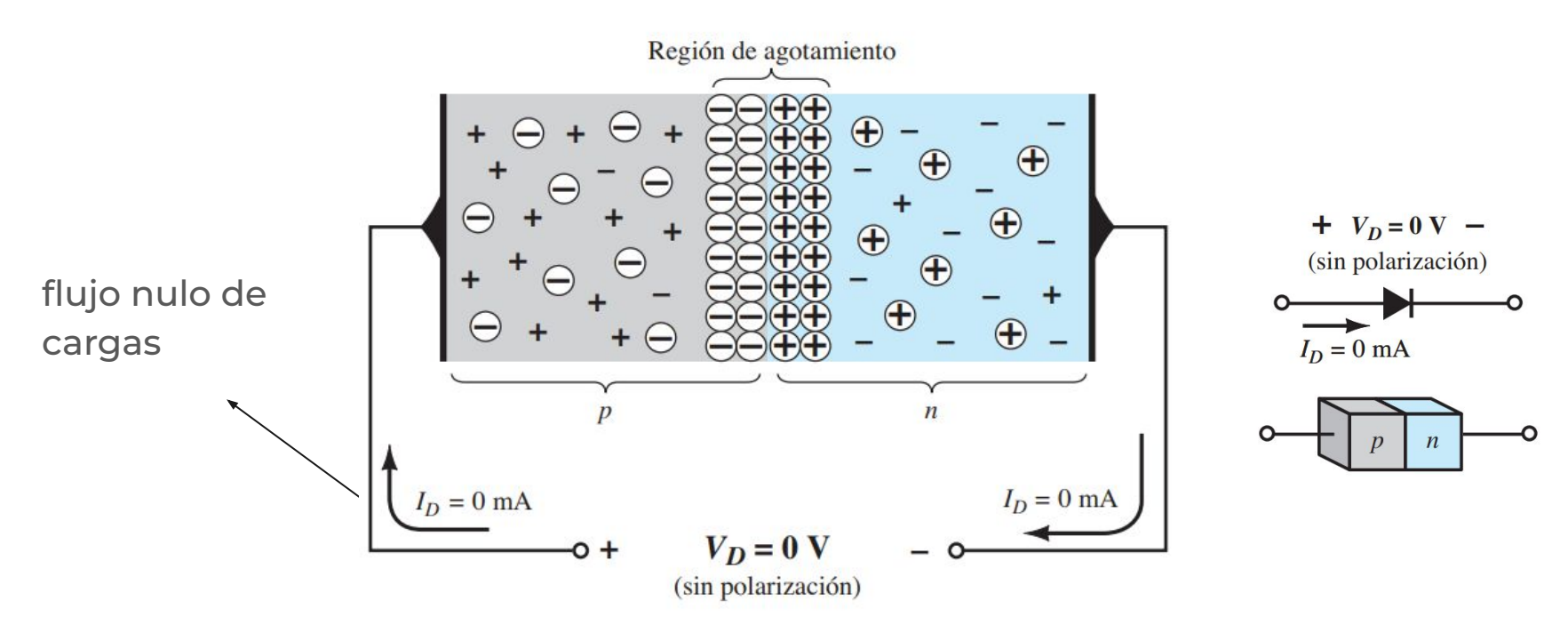

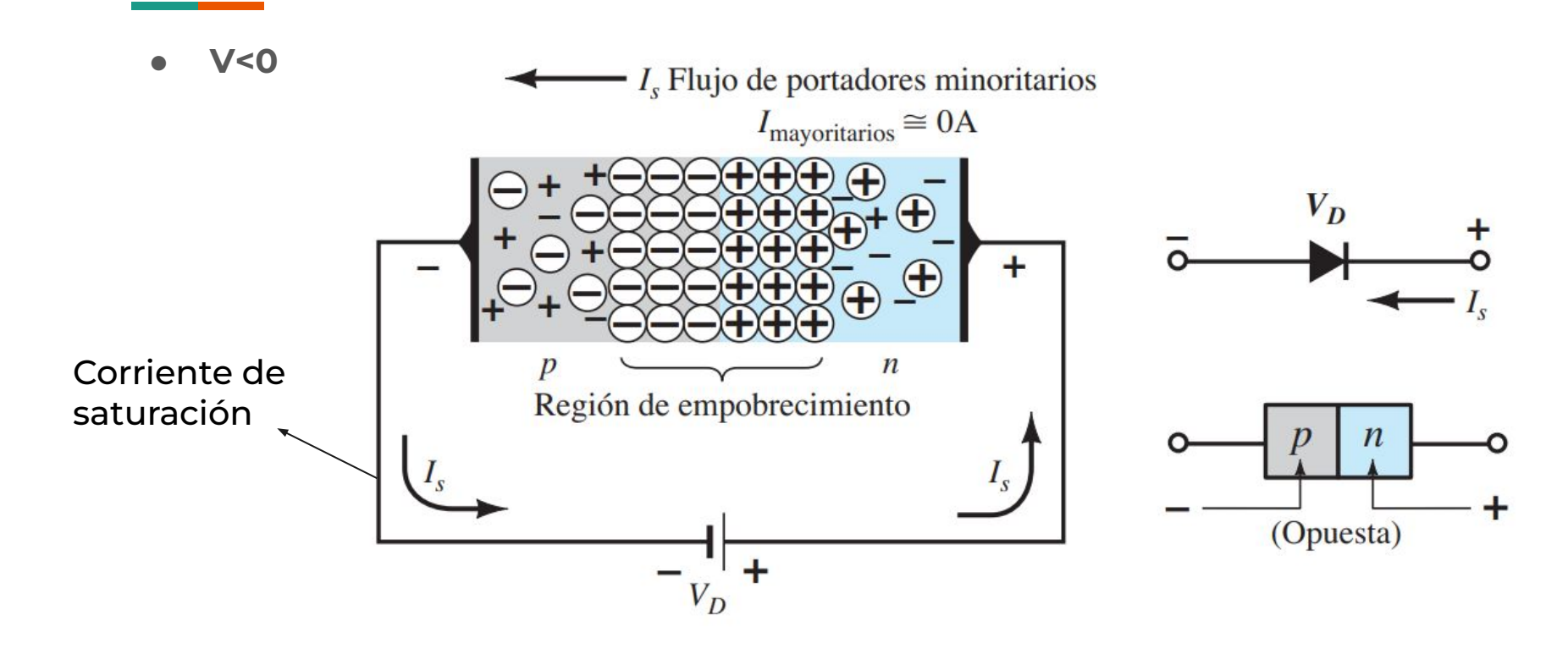

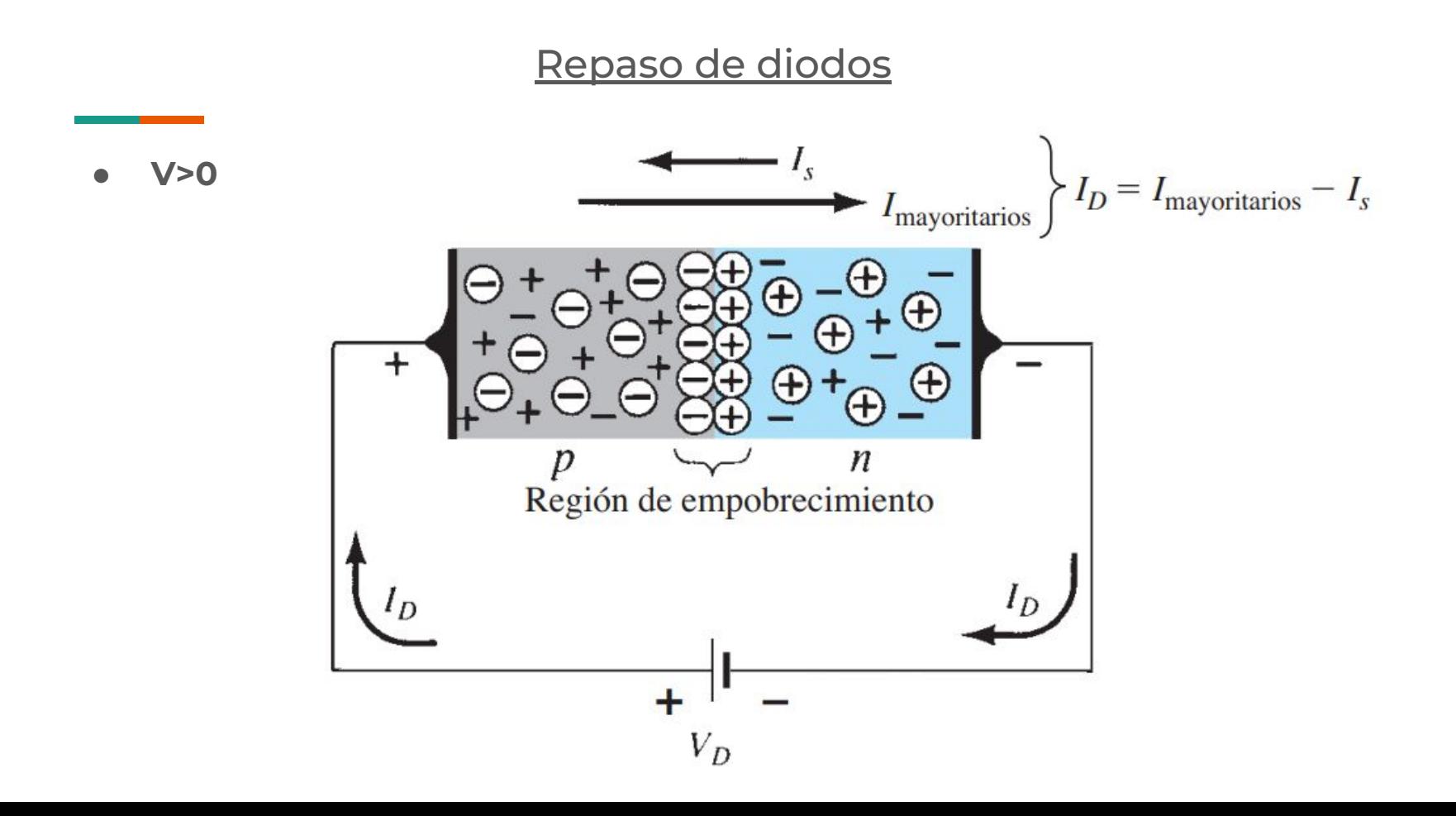

● **V>0** 

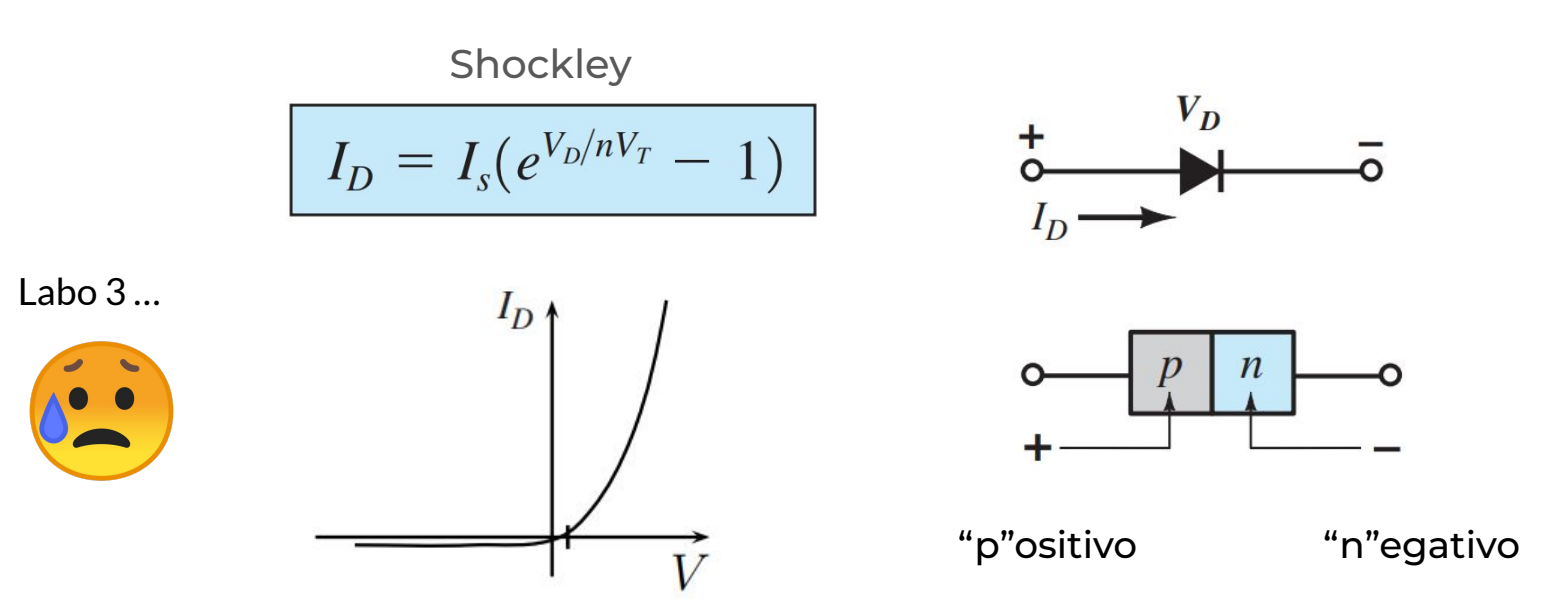

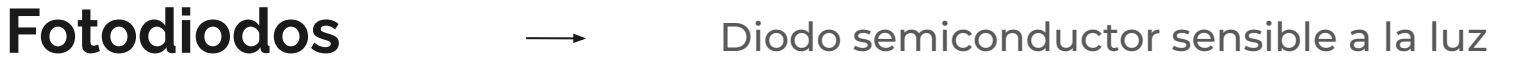

fotón con  $E_{ph} > E_{gap}$ par electrón-hueco fotocorriente (1.1 eV para el silicio)

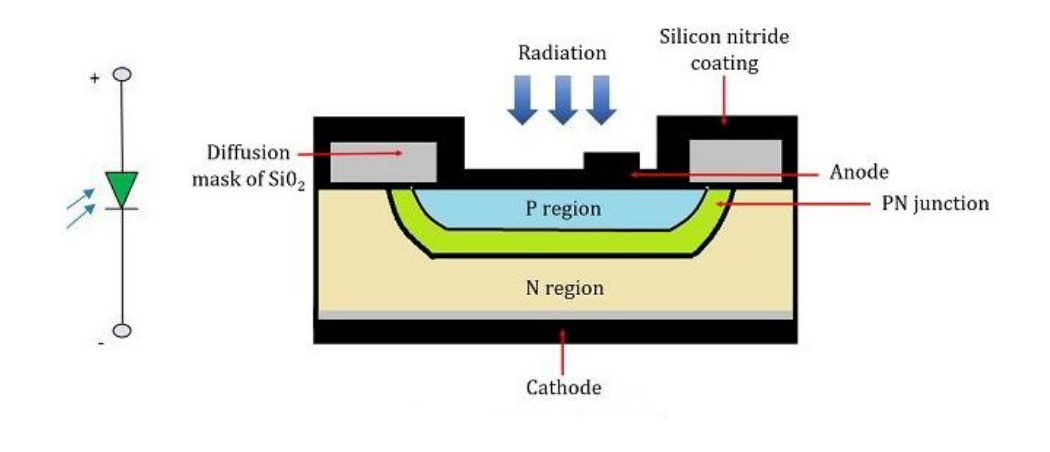

**Fotodiodos**  $\rightarrow$  Diodo semiconductor sensible a la luz

Radiación lumínica (e.g: un láser)

diferencia de voltaje medible en un osciloscopio

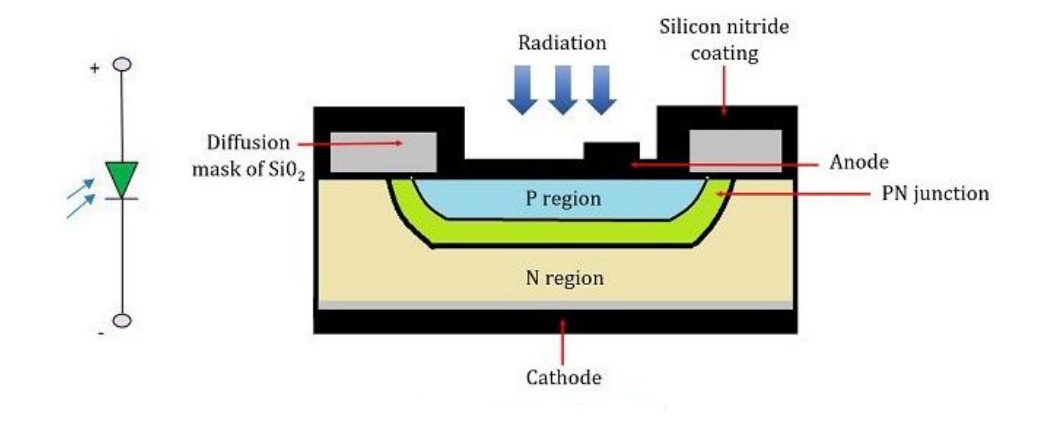

Cuando el Fotodiodo es iluminado se comporta como una fuente de corriente, con un circuito equivalente.

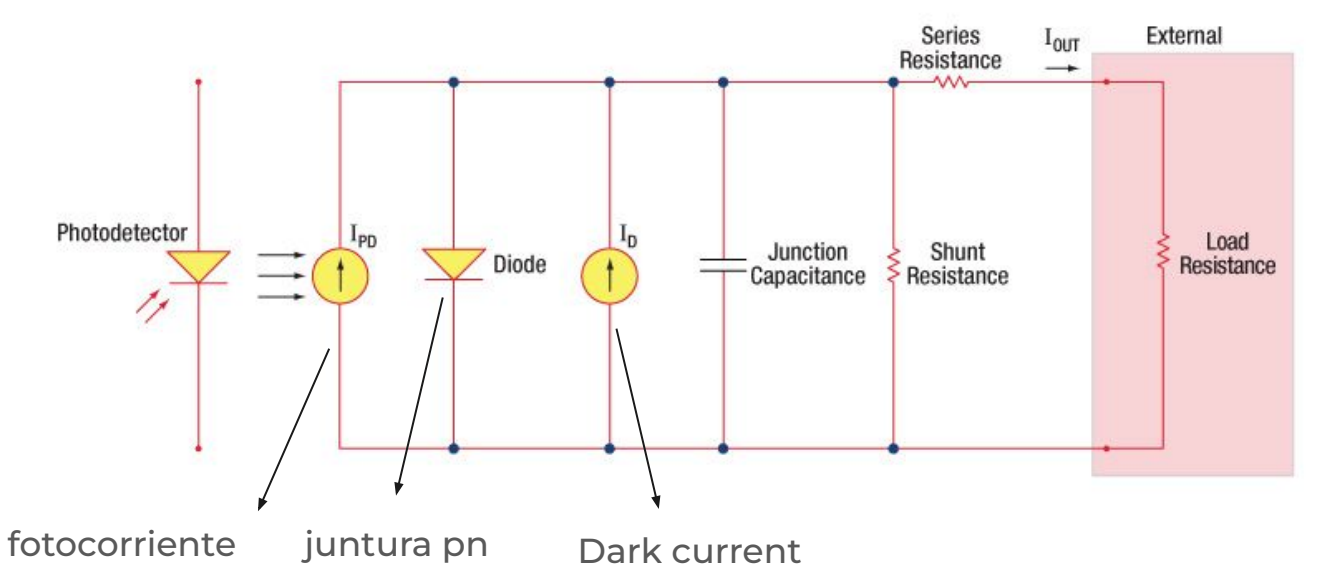

#### Dos modos de operación

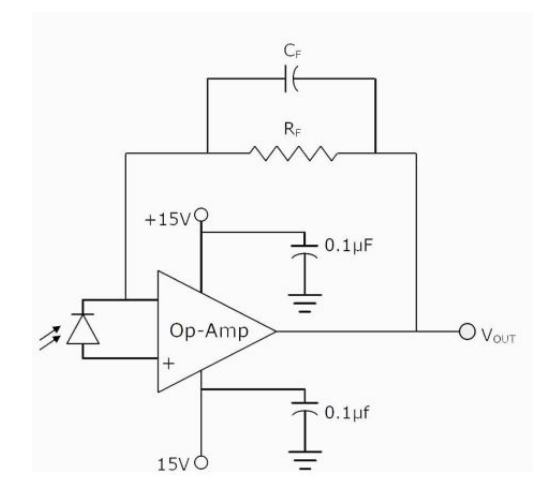

Modo fotovoltaico (diodo no polarizado)

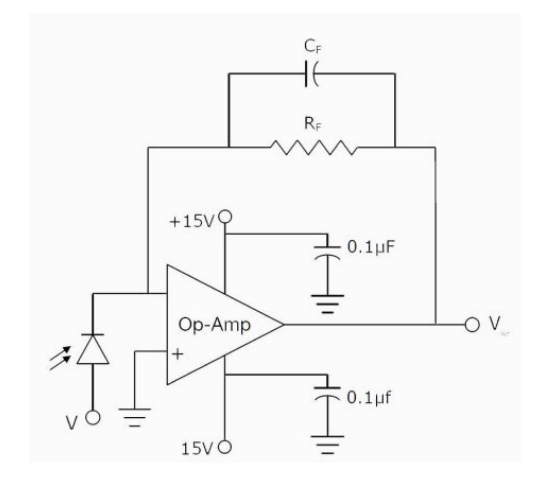

Modo fotoconductivo (diodo en polarización inversa)

### **Algunos parámetros característicos**

• Eficiencia Cuántica (η)

cuántos fotones aportan a la fotocorriente

### **Algunos parámetros característicos**

• Eficiencia Cuántica (η) cuántos fotones aportan a la fotocorriente

**•** Capacidad de respuesta

 $\mathcal{R}(\lambda) = \frac{q\eta\lambda}{hc}$ 

q: carga del electrón h: cte planck c: velocidad de la luz  $V_{\text{out}} = P * \mathcal{R}(\lambda) * R_{\text{load}}$ potencia de la luz incidente

### **Cosas que dejamos de lado**

fuentes de ruido, efectos de temperatura, velocidad de la

respuesta, etc

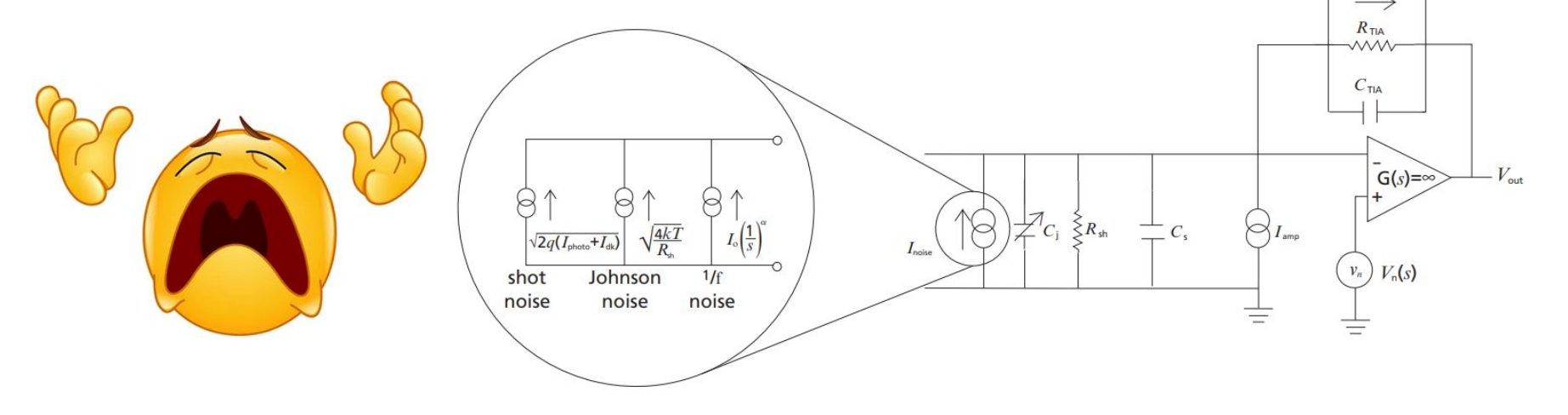

## **Aplicaciones**

Los fotodiodos tienen múltiples aplicaciones en el campo de la ciencia y de la ingeniería.

A grandes rasgos puede usarse de 2 maneras, que depende del modo en el que lo conectemos:

● Modo fotoconductivo

● Modo fotovoltaico

#### **Modo Fotoconductivo**

Se utiliza al fotodiodo como sensor de luz.

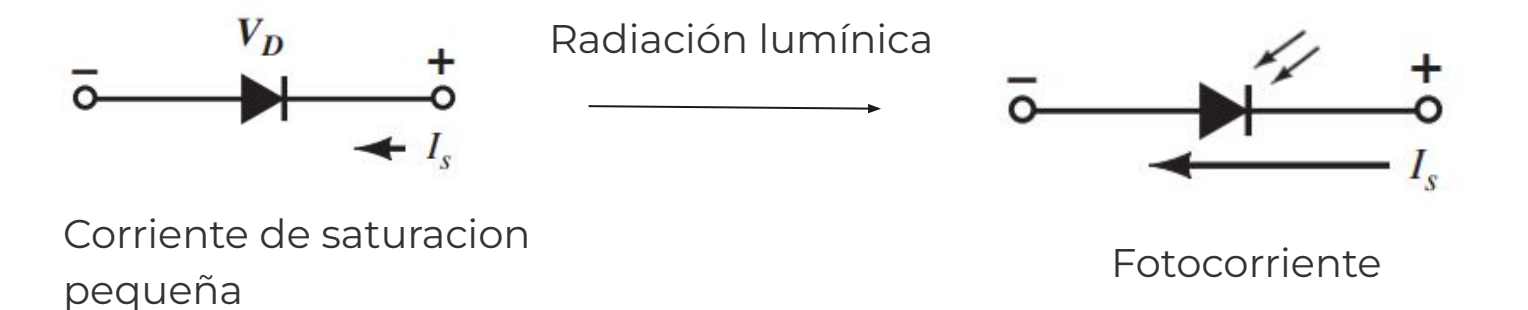

La fotocorriente es lineal con la intensidad de la luz → Nos da un modo para medir la intensidad de la luz con la que incidimos sobre el fotodiodo.

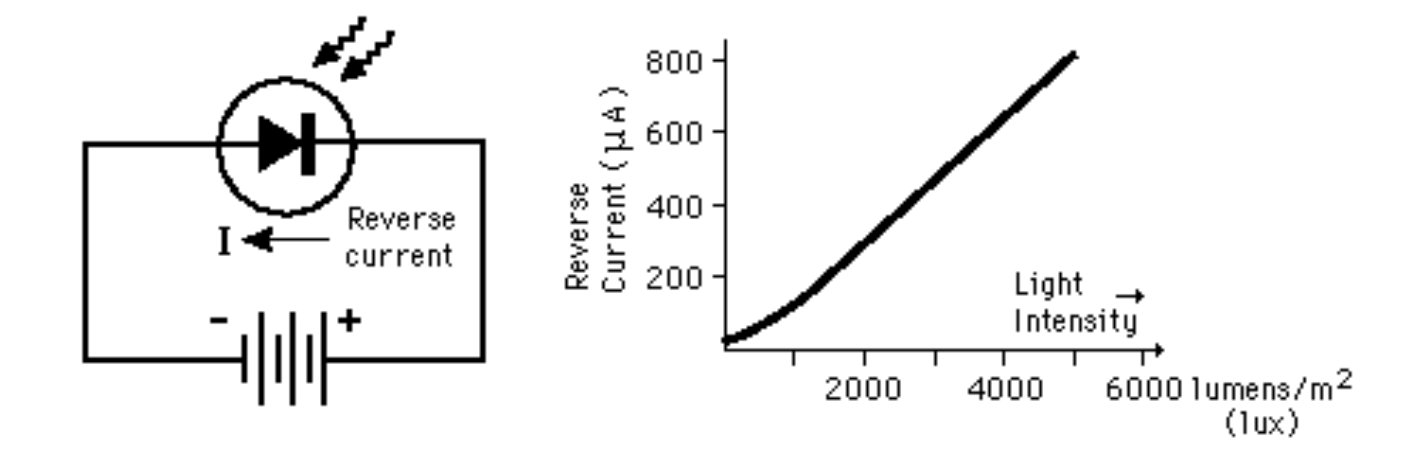

Particularmente nosotros usamos el fotodiodo con este fin → Medir la intensidad lumínica del centro de un patrón de difracción en función del tiempo.

Particularmente nosotros usamos el fotodiodo con este fin → Medir la intensidad lumínica del centro de un patrón de difracción en función del tiempo.

Otras aplicaciones: Lectores de CD 's, lectores de códigos de barras, etc.

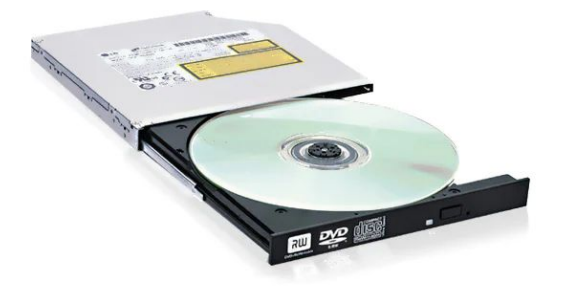

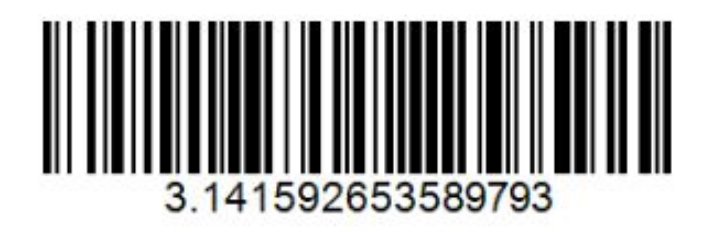

#### **Modo Fotovoltaico**

En este caso no se polariza el diodo. Al incidir luz sobre el fotodiodo se genera una corriente debida al efecto fotoeléctrico que puede ser aprovechada.

#### **Modo Fotovoltaico**

En este caso no se polariza el diodo. Al incidir luz sobre el fotodiodo se genera una corriente debida al efecto fotoeléctrico que puede ser aprovechada.

![](_page_30_Figure_3.jpeg)

paneles solares

### **Medición del módulo de Young, método dinámico**

![](_page_31_Picture_2.jpeg)

![](_page_31_Figure_3.jpeg)

### **Fotodiodo de verdad**

![](_page_32_Figure_2.jpeg)

### **Especificaciones**

![](_page_33_Picture_12.jpeg)

Muy grande!

**Recordemos…**

![](_page_34_Figure_2.jpeg)

### **Recordemos…**

![](_page_35_Figure_2.jpeg)

### **Configuración experimental**

![](_page_36_Figure_2.jpeg)

### **Configuración experimental**

![](_page_37_Figure_2.jpeg)

### **Datos, como tomarlos y errores (NI USB-6210)**

![](_page_38_Figure_2.jpeg)

diferentes configuraciones de entradas analogicas

![](_page_38_Picture_4.jpeg)

### **Datos, como tomarlos y errores (NI USB-6210)**

**Floating Signal Sources** 

modo diferencial (DIFF): diferencia de voltaje entre dos señales AI

![](_page_39_Figure_4.jpeg)

### **Datos, como tomarlos y errores (NI USB-6210)**

**Floating Signal Sources** 

modo de terminación única referenciada (RSE): voltaje de una entrada AI con respecto al AI GND

![](_page_40_Figure_4.jpeg)

![](_page_40_Figure_5.jpeg)

### **Datos, como tomarlos y errores (NI USB-6210)**

**Floating Signal Sources** 

modo de terminación única no referenciada (NRSE): voltaje de una entrada AI con respecto al AI SENSE

![](_page_41_Figure_4.jpeg)

### **Datos, como tomarlos y errores (NI USB-6210)**

![](_page_42_Figure_2.jpeg)

### **Datos, como tomarlos y errores (NI USB-6210)**

Motion DAQ

**NATIONAL NSTRUMENTS** NI USB-6210<br>puts, 16-bit, 250 kS/s, Multifunction I/O Resolución de la medición

![](_page_43_Picture_36.jpeg)

Rango operativo

2Nº bits\_1

Sensibilidad =

16 bits

### **¿Cómo se controla?**

código en el  $librería en Python \n $\longrightarrow$  nidaqmx$  $\overline{\phantom{a}}$ github ("daq")

se puede configurar:

- duración de la medición
- frecuencia de muestreo
- rango de voltajes

**Muchas gracias!**